# **QGIS Application - Bug report #16727 Importing files from GDB containing a .shp file**

*2017-06-20 09:13 AM - Jack Andersen*

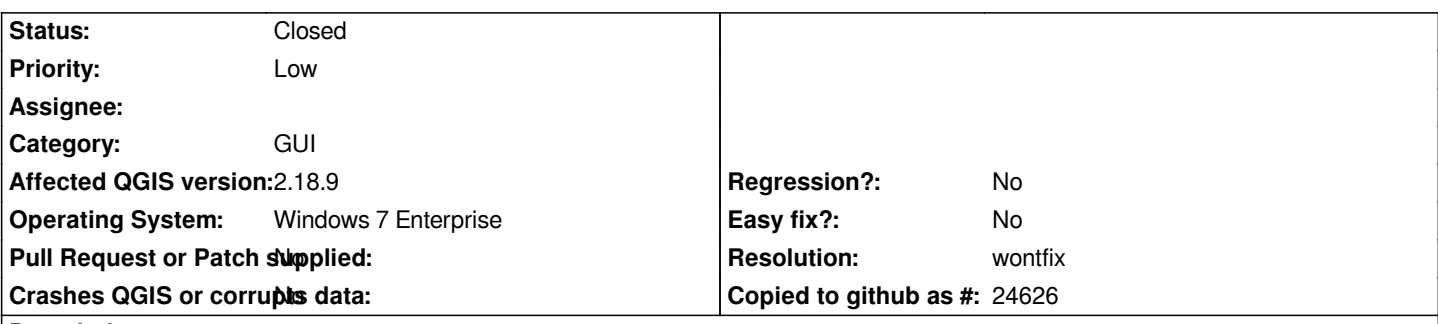

### **Description**

*When using the, Add Vector Layer -> Directory -> Type= "OpenFIleGDB" and browsing to a Geodatabase created by ArcGIS, QGIS presents the user with the layers available in the GeoDatabase.*

*However i recently placed a shapefile into my GeoDatabase in windows explorer by accident. When trying to open my Geodatabase using the above method in QGIS i am now only presented with the shapefile that i misplaced even though i selected the "OpenFIleGDB" option in the import dialog.*

*It would be nice if QGIS would treat the "folder/Geodatabase" as a geodatabase when "OpenFIleGDB" is selected and not as a folder.*

#### **History**

## **#1 - 2017-06-20 10:30 AM - Giovanni Manghi**

*- Priority changed from Normal to Low*

*- Status changed from Open to Feedback*

*"...placed a shapefile into my GeoDatabase in windows explorer by accident..."*

*it seems to me a very (very) edge case, considered that anyway as you say in the folder representing a filegeodatabase users should never put other datasources... won't you agree?*

*I personally won't even consider this a low priority bug, and honestly not even a feature request.*

## **#2 - 2017-06-20 07:53 PM - Nyall Dawson**

- *Resolution set to wontfix*
- *Status changed from Feedback to Closed*

*Agreed - the amount of work required to fix this is not justified by the extreme rareness of reproducing it in the wild.*